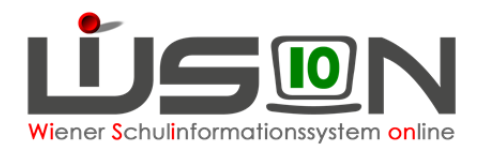

# **Gruppen für fördernde und unterstützende Maßnahmen**

## **Zielgruppe:**

Schulleiter/innen

## **Vorarbeiten in WiSion:**

Klassen müssen angelegt sein.

## **Empfohlener Arbeitsvorgang in WiSion:**

#### **Menüpunkt Organisation Untermenüpunkt Klassen und Gruppen**

- $\rightarrow$  Filter anwenden (man sieht, welche Klassen/Gruppen bereits angelegt sind).
- $\rightarrow$  **Schaltfläche neue Gruppe** anklicken

Gruppen für fördernde und unterstützende Maßnahmen, die an der eigenen Schule abgehalten werden, werden mit der Gruppenart *Schülergruppe* angelegt.

Ausnahme: Wird der Unterricht für die fördernde/unterstützende Maßnahme an einer anderen Schule gehalten, wird die Gegenstandsart *Externe Gruppe* gewählt. Die Schüler/innen einer externen Gruppe können an dem Standort, der in der Gruppe erfasst ist, verplant werden.

Die Eigenbezeichnungen sind bei allen Gruppen frei wählbar. Es wird empfohlen sie kurz und bezeichnend zu wählen.

Weitere Handouts zu Gruppen: "Gruppenarten", "Gruppen anlegen", "Externe Gruppen"

## **Gruppen für unterstützende Maßnahmen**

### **A) Förderung 2.0**

### **Kostenlose Lernhilfe der Stadt Wien an Wiener Schulen.**

Die "Sammelgruppe" für Fö 2.0 ist mit folgenden Merkmalen anzulegen:

Gruppenart: *Schülergruppe* Eigenbezeichnung: *Fö* **2.0** erlaubte Klassen*: alle* erlaubte Schulstufen: *alle* Gegenstandsart: *UM - Unterstützende Maßnahme* Gegenstand: *Präv.Fö – Präventive Förderung* 

Hinweis: In der Lehrfächerverteilung:

+ Unterstützende Maßnahr + Präv. Fö Präventive Förder

06 Wien Fördern 2.0

 $\overline{\phantom{a}}$ 

 $1,000$ 

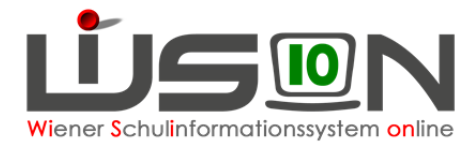

## **B) Alphabetisierungskurs**

### **Schrift- und Spracherwerb für außerordentliche Schüler/innen ab der 2. Schulstufe.**

Die "Sammelgruppe" ist mit folgenden Merkmalen anzulegen:

Gruppenart: *Schülergruppe* Eigenbezeichnung: *Alpha* erlaubte Klassen*: alle* erlaubte Schulstufen: *alle* Gegenstandsart: *UM - Unterstützende Maßnahme* Gegenstand: *SprFöK – Sprachförderkurs* 

Hinweis: In der Lehrfächerverteilung:

Kontingent "Neu-in-Wien-Kurs" oder "Sprachförderung" verwenden – welches von beiden hängt davon ab, in welcher dieser beiden Kontingentarten der/die PSI/n die jeweils erforderliche/n Stunde/n der Schule zuteilt (zugeteilt hat). Daher im Zweifelsfall dort nachfragen<br>Le Lumanistad Martin Berikanskirkund <u>In the Time</u>  $\frac{1}{2}$   $\frac{1}{2}$ 

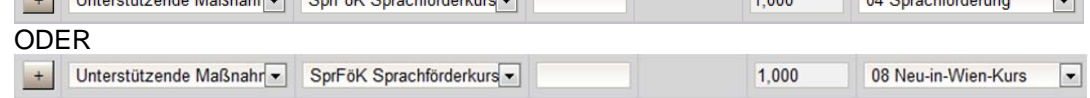

### **C) Neu-in-Wien-Kurs**

### **Deutschkurse für Flüchtlingskinder im 1. Jahr der Außerordentlichkeit**

Die "Sammelgruppe" ist mit folgenden Merkmalen anzulegen:

Gruppenart: *Schülergruppe* Eigenbezeichnung: *Neu in Wien* erlaubte Klassen*: alle* erlaubte Schulstufen: *alle* Gegenstandsart: *UM - Unterstützende Maßnahme* Gegenstand: *SprFöK – Sprachförderkurs*

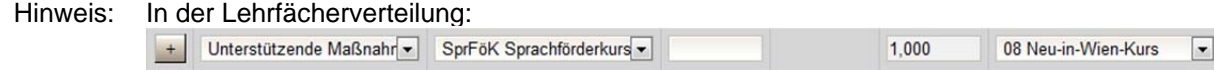

### **D) Seiteneinsteiger-Kurs**

#### **Sprachkurse für Schulkinder, die nicht Deutsch können aber keine Flüchtlinge sind.**

Die "Sammelgruppe" ist mit folgenden Merkmalen anzulegen:

Gruppenart: *Schülergruppe* Eigenbezeichnung: *SE* erlaubte Klassen*: alle* erlaubte Schulstufen: *alle* Gegenstandsart: *UM - Unterstützende Maßnahme* Gegenstand: *SprFöK – Sprachförderkurs*

Hinweis: In der Lehrfächerverteilung:

Unterstützende Maßnahr SprFöK Sprachförderkurs

 $\blacksquare$ 

 $1000$ 

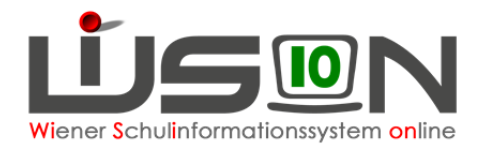

## **Gruppen für fördernde Maßnahmen**

## **A) Förderunterricht in Deutsch, Englisch, Mathematik**

#### **Unterrichtsbegleitende Förderstunden in den Hauptgegenständen.**

Derzeit (Stand Juni 2016) ist es nicht erforderlich, dafür Gruppen anzulegen. Die Möglichkeit besteht allerdings und solche Gruppen sind hilfreich, wenn z.B. Listen der teilnehmenden Schüler/innen angefertigt werden sollen.

Z.B.: Englisch Förderkurs der Klassen 2a, 2b, 2c in der 6. Schulstufe der NMS

#### Gruppenart: *Schülergruppe* Eigenbezeichnung: *2abc FöE* erlaubte Klassen*: 2a, 2b, 2c* erlaubte Schulstufen: *6* Gegenstandsart: *FöM - Fördernde Maßnahme* Gegenstand: *Fö – Förderunterricht*

Hinweis: In der Lehrfächerverteilung:

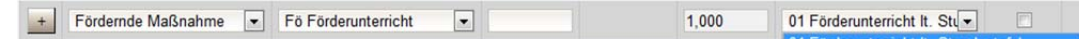

## **B) Lese-/Deutschkompetenzförderung**

### **Integrative Lese- und Textverständnisförderung**

Die "Sammelgruppe" ist, wenn von der IK gewünscht, mit folgenden Merkmalen anzulegen:

Gruppenart: *Schülergruppe* Eigenbezeichnung: *lesen* erlaubte Klassen*: alle* erlaubte Schulstufen: *alle* Gegenstandsart: *FöM - Fördernde Maßnahme* Gegenstand: *LDK – Lese-/Deutschkompetenzförderung*

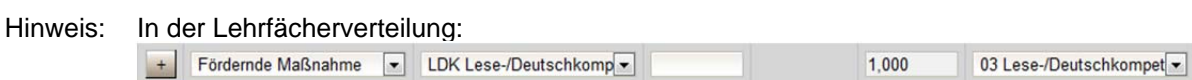